## **Seite 243 Aufgabe 6 – Simulation eines Würfelexperiments**

## **Detaillierte Lösung für SHARP EL-9900G**

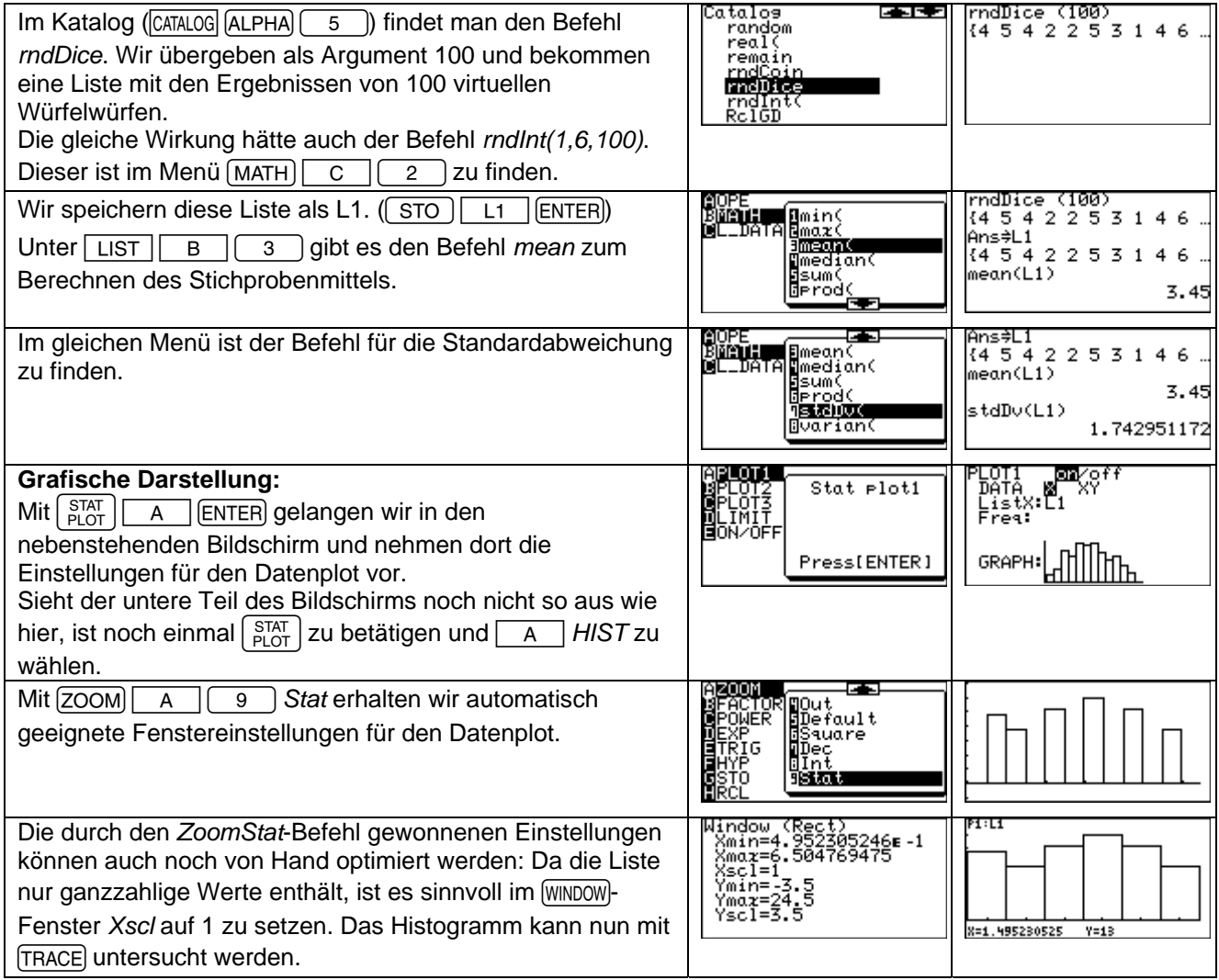

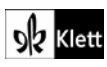